# Package: acronames (via r-universe)

August 13, 2024

Title Create Acronyms for Naming Things Version 0.0.0.9000 Description Simple tool for developing names based on first letters of keywords. License MIT + file LICENSE Encoding UTF-8 LazyData true Roxygen list(markdown = TRUE) RoxygenNote 7.1.1 URL <https://christopherkenny.github.io/acronames/>, <https://github.com/christopherkenny/acronames> Imports dplyr, magrittr, stringr, tibble, words **Depends**  $R$  ( $>= 2.10$ ) BugReports <https://github.com/christopherkenny/acronames/issues> Repository https://christopherkenny.r-universe.dev RemoteUrl https://github.com/christopherkenny/acronames RemoteRef HEAD RemoteSha c428e7a5094a63b259d2ca8519cbe5be527d4e59

# **Contents**

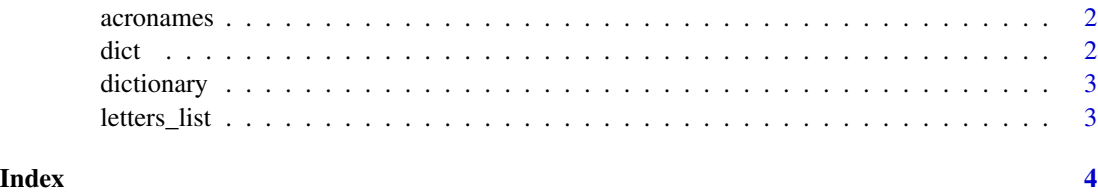

1

<span id="page-1-0"></span>

#### Description

Create Names using Acronyms

#### Usage

```
acronames(required = list(), optional = list(), dict = dictionary())
```
#### Arguments

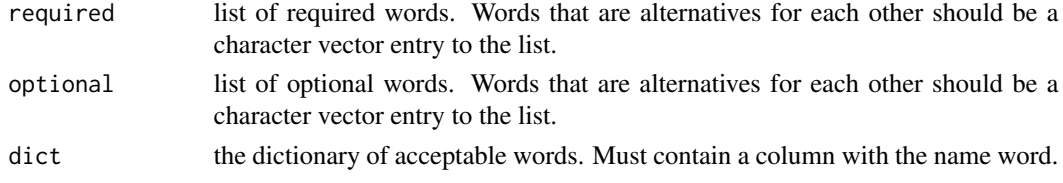

#### Value

vector of possibilities

#### Examples

```
data('dict')
test <- acronames(required = list('Harvard', c('Automated', 'Algorithmic'),
'Redistricting', c('Team', 'Project', 'Group')), optional = list('Methodology'),
dict = dict)
```
dict *Dictionary of words*

#### Description

A dataset words extracted and separated from words: : words.

#### Usage

dict

#### Format

A data frame with 175393 rows and 2 variables:

word words from words::words

chars a letters list of characters

<span id="page-2-0"></span>

## Description

Create a Dictionary

#### Usage

dictionary(dict = words::words)

#### Arguments

dict tibble with column word

#### Value

tibble

# Examples

dict <- dictionary()

letters\_list *Create Letters List*

# Description

Create Letters List

#### Usage

letters\_list(word)

#### Arguments

word list of words

#### Value

list

## Examples

letters\_list('abacus')

# <span id="page-3-0"></span>Index

∗ datasets dict, [2](#page-1-0)

acronames, [2](#page-1-0)

dict, [2](#page-1-0) dictionary, [3](#page-2-0)

letters\_list, [3](#page-2-0)